# **>> PowerPoint 2016/2019**

**E-Learning, Grundlagen**

Mit PowerPoint können Sie professionelle Bildschirmpräsentationen erstellen und vorführen. Umfangreiche Zeichnungsfunktionen und Animationsmöglichkeiten stehen Ihnen genauso zur Verfügung wie verschiedene Druckmöglichkeiten.

## **Ihr Nutzen**

Dieser Kurs vermittelt umfangreiche Kenntnisse über die korrekte Anwendung von Microsoft PowerPoint 2016. Die einzelne Funktionen werden anhand von Video-Nuggets erläutert und durch ergänzende Übungen vertieft.

#### **Preis pro Teilnehmer**

EUR 55,- exklusive der gesetzlichen MwSt.

#### **Seminardauer**

4 Stunde(n)/Hour(s)

### **Seminarinhalte**

- \* Animation
- Folienübergang animieren
- Objekte animieren
- \* Bildschirmpräsentation
- Notizen
- Präsentation Einstellungen
- Präsentation halten
- Referentenansicht
- \* Illustrationen
- Hilfslinien und Lineal
- Mit Grafiken und Bildern arbeiten
- Mit mehreren Objekten arbeiten
- Pfeile einfügen und bearbeiten
- \* Medien
- Video

EGOS! PDF MVC Content Application Framework v9.2505.8.1. ©2025 EGOS! The Education Company, Alle Rechte vorbehalten. Created on 09.05.2025 11:17:15. ID8970. PowerPoint 2016/2019 E-Learning, Grundlagen

EGOSI PDF MVC Content Application Framework v9.2505.8.1. @2025 EGOSI The Education Company, Alle Rechte vorbehalten.

Created on 09.05.2025 11:17:15. ID8970. PowerPoint 2016/2019 E-Learning, Grundlagen

- \* Präsentation erstellen
- Abchnitte erstellen und bearbeiten
- Folien erstellen und bearbeiten
- Kopf-und Fußzeilen
- Vorlagen verwenden
- \* Präsentationen verwalten
- Ansicht
- Notizen
- Präsentation drucken
- Präsentation schützen und speichern
- \* Text und Textfeld
- Text formatieren
- Textfeld einfügen und bearbeiten
- \* Überprüfen und Korrektur
- Allgemein
- Änderungen
- Kommentare
- Rechtschreibung und Grammatik
- \* Visualisierung von Daten
- Diagramme einfügen und bearbeiten

#### **Voraussetzungen**

Voraussetzung für den Lernerfolg sind Grundkenntniss in der Nutzung von Office 2016

# **Hinweise**

DE/EN

IT/FR/ES/CN/JP/BR/RU (Hybrid)

## 6 Lektionen Version: 2016/2019

- Exceltabellen einfügen und bearbeiten
- Tabellen einfügen und bearbeiten

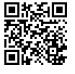

© 2025 EGOS! The Education Company, Alle Rechte vorbehalten.